# **Dissemination of Address Bindings in Multi-substrate Overlay Networks**

Jorg Liebeherr Majid Valipour

University of Toronto

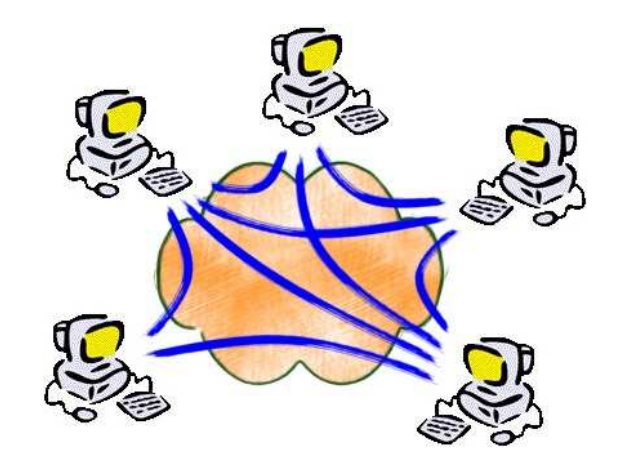

### **Internet-centric Networking**

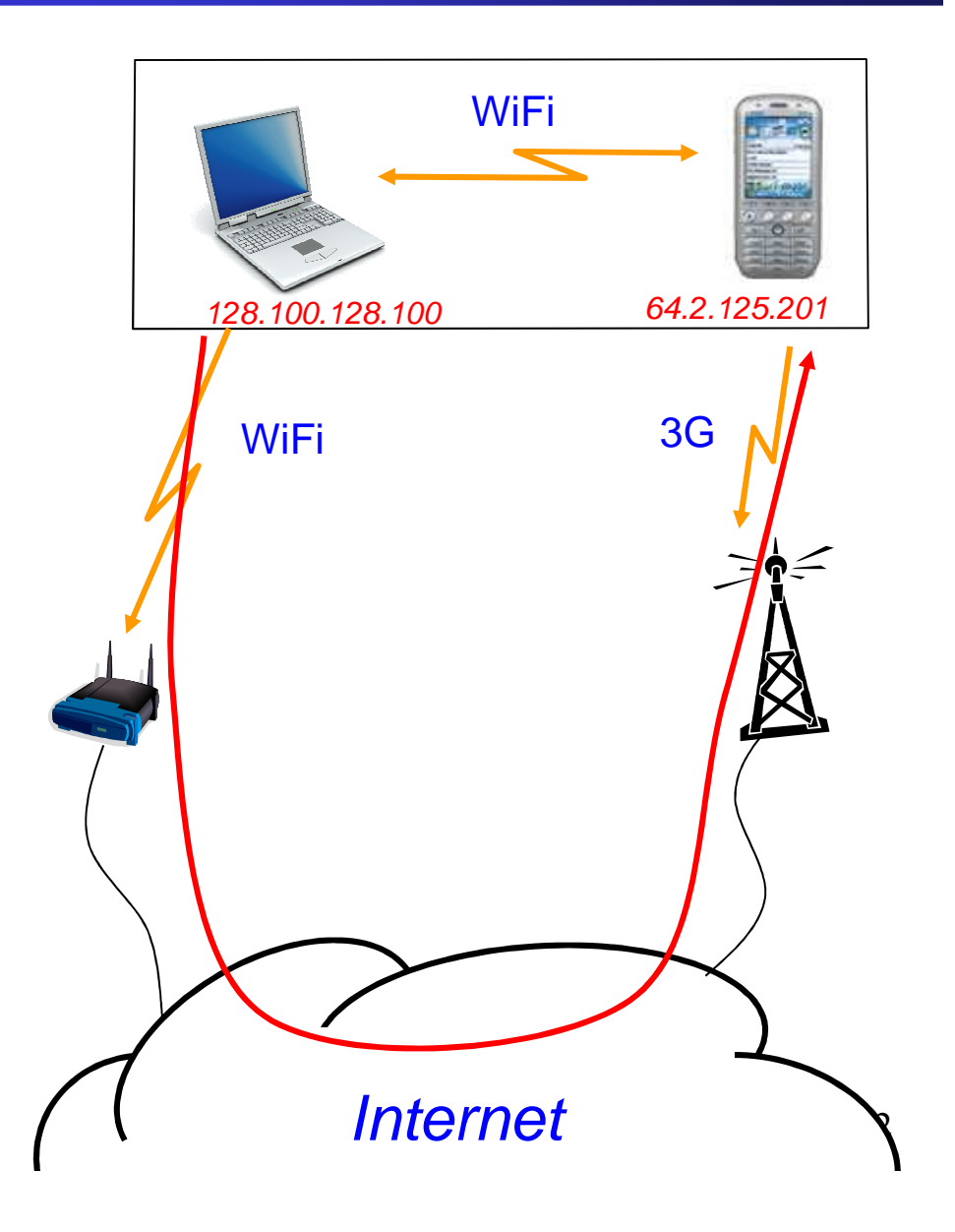

# **Example:**

#### $\sim$   $\sim$   $\sim$   $\sim$ Laptop 2: Thinkpad with Ethernet interface **Distance <1m**  $\frac{1}{2}$ Laptop 1: Macbook with 3G interface

 $ra-S$  traceroute  $130,149,220,38$  media: autoselect <full-duplex> status: inactive • supported media: autoselect <full-duplex> • en1: flags=8823<UP,BROADCAST,SMART,SIMPLEX,MULTICAST> mtu 15001 82.113.122.185 (82.113.122.185) 311.829 ms 339.046 ms 350.075 ms jorg:~\$  $traceroute$  130.149.220.38 traceroute to 130.149.220.38 (130.149.220.38), 64 hops max, 40 byte packets2 82.113.123.226 (82.113.123.226) 369.430 ms 339.371 ms 349.988 ms 3 OSRMUN1-Vl212.net.de.o2.com (82.113.122.53) 339.959 ms 369.970 ms 369.174 m 4 IARMUN1-Gi0-2-199.net.de.o2.com (82.113.122.2) 349.670 ms 335.778 ms 349.720 5 IARMUN2-Gi-0-1.net.de.o2.com (82.113.122.58) 329.990 ms 359.114 ms 359.717 ms 6 xmwc-mnch-de02-gigaet-2-26.nw.mediaways.net (195.71.164.225) 319.921 ms 338.7 7 zr-fra1-ge0-2-0-5.x-win.dfn.de (188.1.231.93) 369.923 ms 389.062 ms 409.913 ms zr-pot1-te0-7-0-2.x-win.dfn.de (188.1.145.138) 419.876 ms 449.205 ms 439.9 9 xr-tub1-te2-3.x-win.dfn.de (188.1.144.222) 429.851 ms 409.338 ms 429.804 ms 10 kr-tu-berlin.x-win.dfn.de (188.1.33.82) 439.768 ms 439.172 ms 450.061 ms 11 t-labs.gate.TU-Berlin.DE (130.149.235.15) 449.921 ms 418.957 ms 409.705 ms  $\frac{1}{2}$  xm $\frac{1}{2}$  ms  $\frac{1}{2}$  ms • 7 zr-fra1-ge0-2-0-5.x-win.dfn.de (188.1.231.93) 369.923 ms 389.062 ms 409.913 ms• $\overline{X}$   $\overline{X}$  8 zr-pot1-te0-7-0-2.x-win.dfn.de (188.1.145.138) 419.876 ms 449.205 ms 439.918 ms12 \* \* \*13 \* \* \*

## **An Analogy**

**Internet todayappears like Mainframe computingof 1970s**

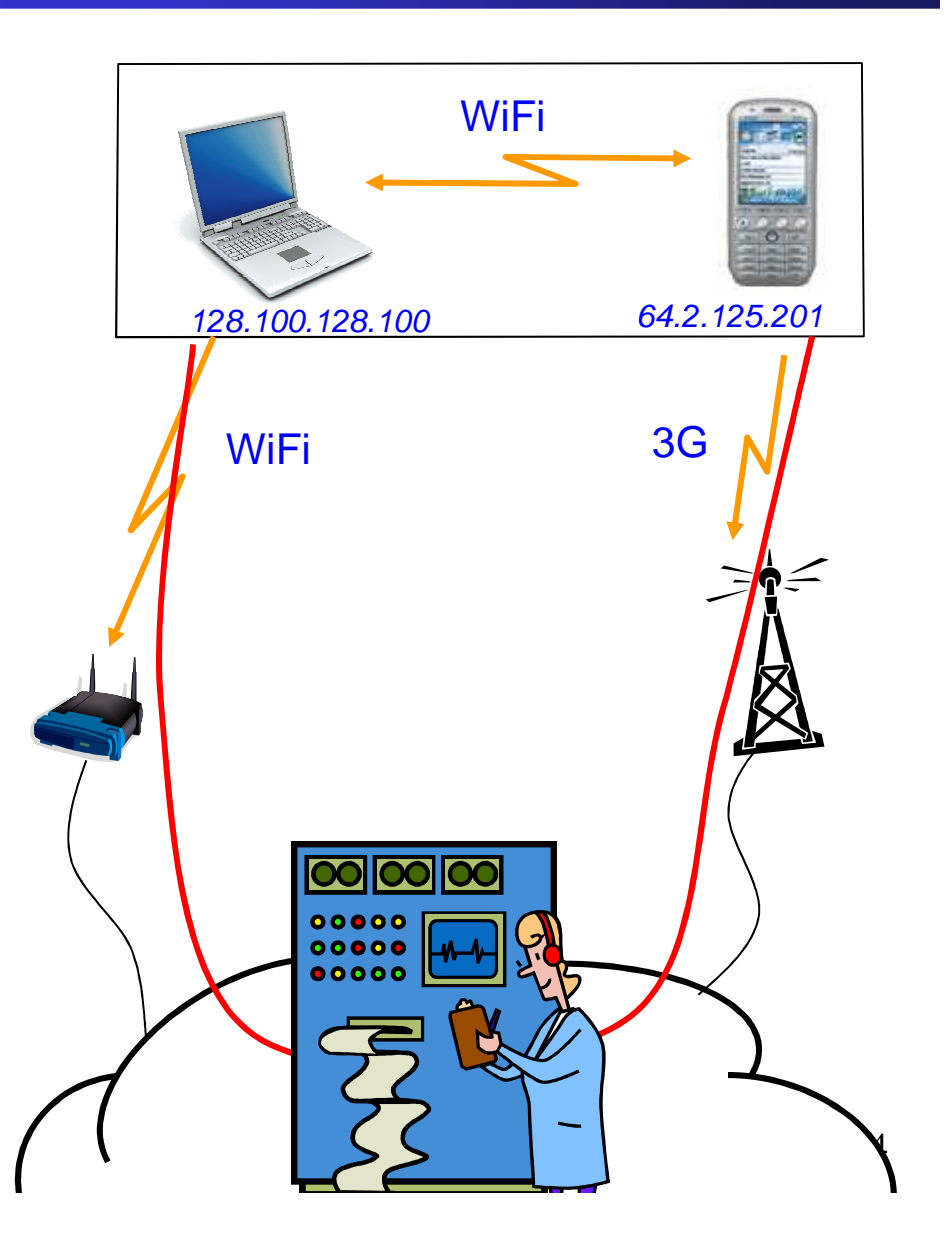

## **Overlay-based Networking**

- $\bullet$  Applications/devices selforganize as a network
- $\bullet$  Application networks define their own address space
- $\bullet$  Access infrastructure only if needed

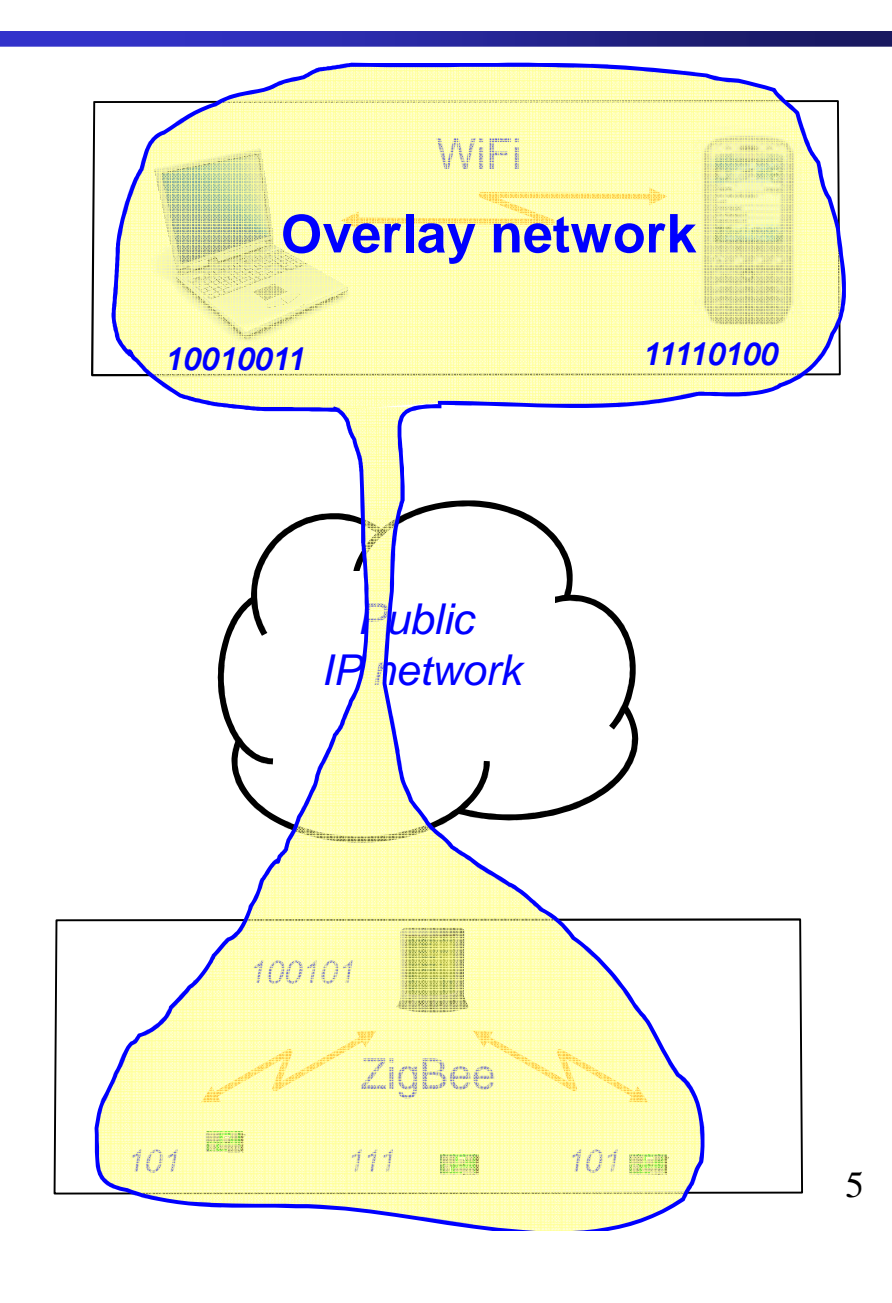

## **What is an overlay anyway?**

- An overlay network is a virtual network of nodes and logical links built on top of an existing network
- A virtual link in the overlay corresponds to a path in the underlay

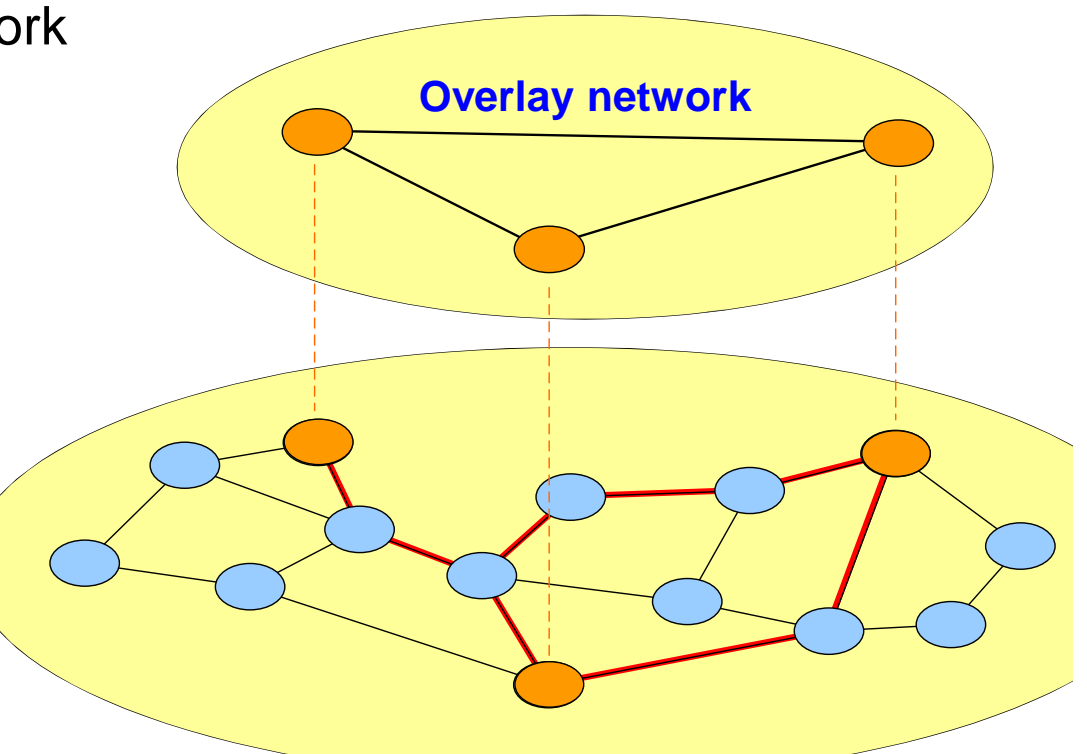

**Substrate ("underlay") network**

### **Multiple Substrate**

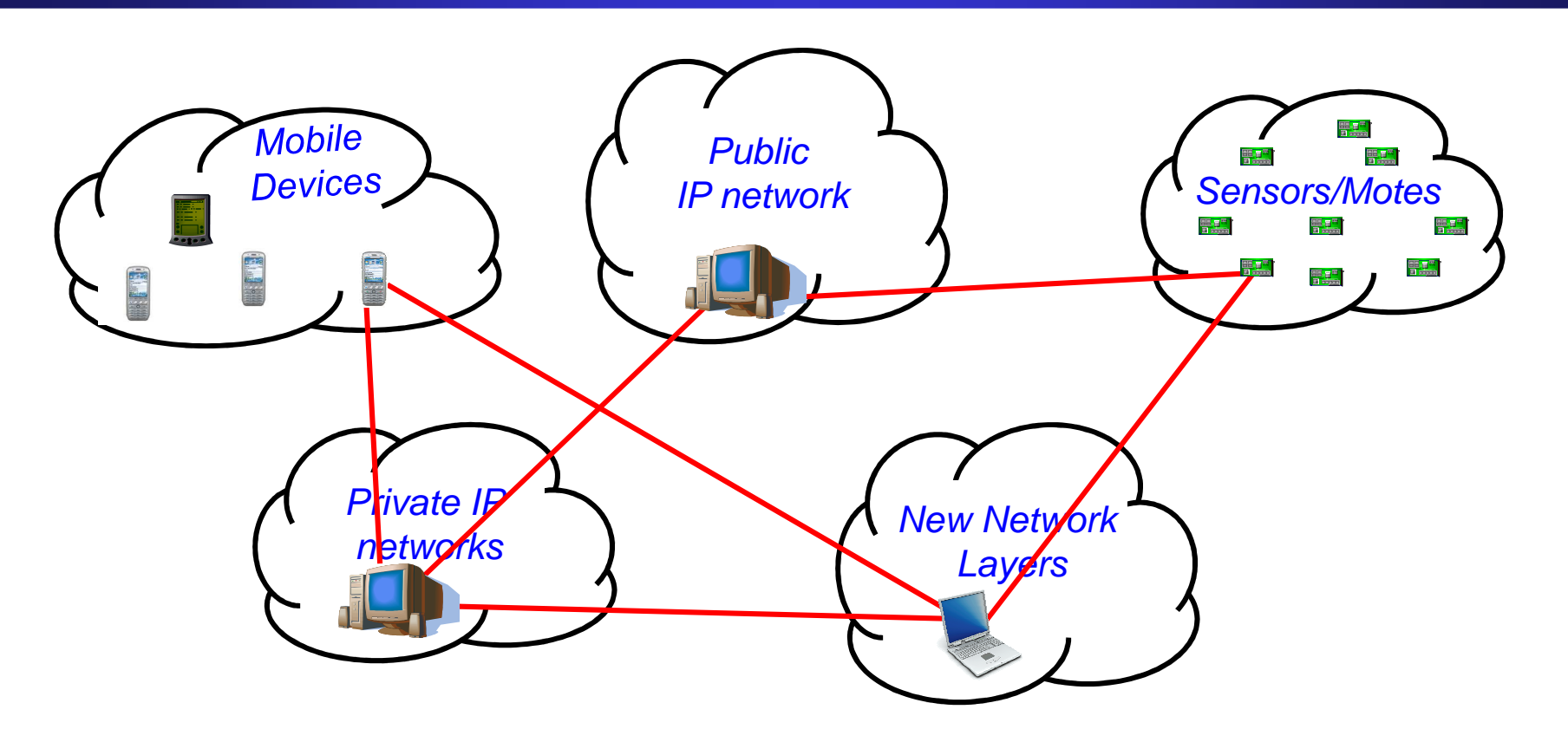

- •Connection to a single infrastructure/address space not feasible or desirable
- $\bullet$  **Objective: Build self-organizing overlay network over any collection of substrates**

### **Multi-substrate Networks**

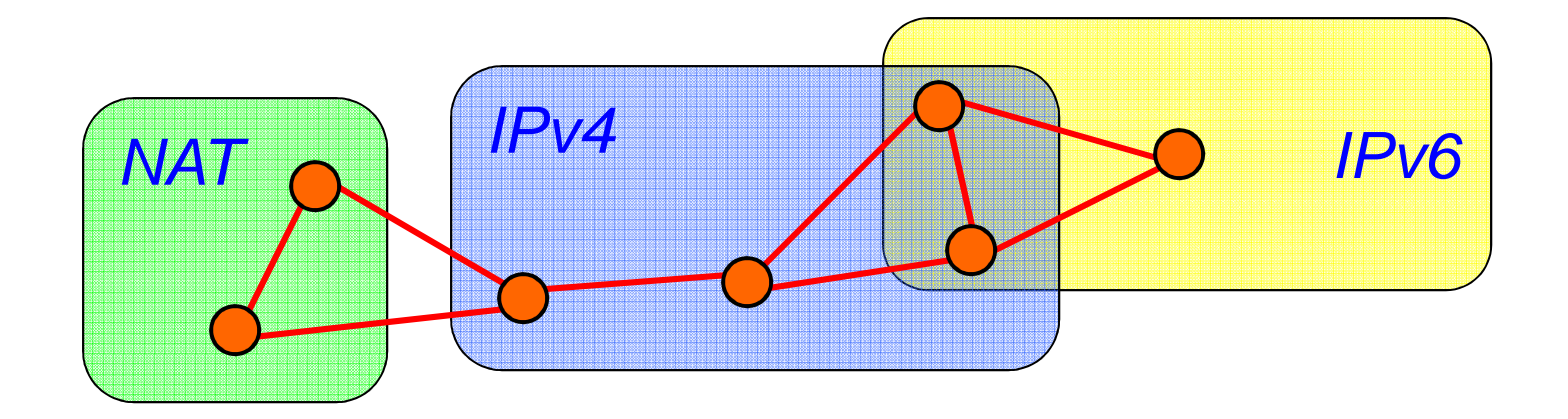

### **Multi-substrate Networks**

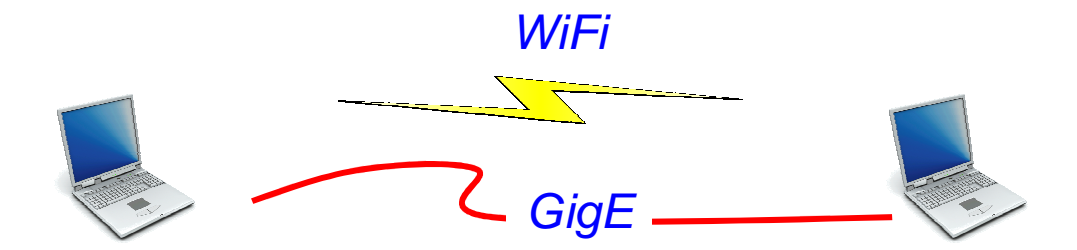

### **Multi-substrate Networks**

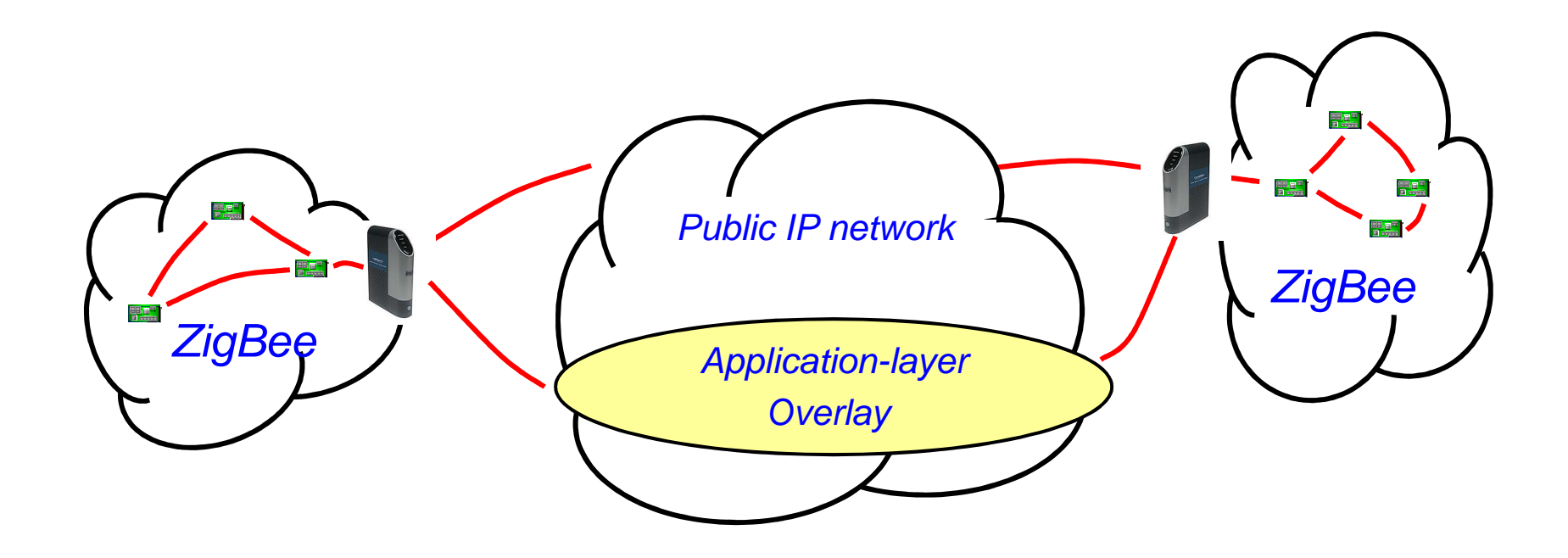

## **Address Bindings in Single-substrate Overlay**

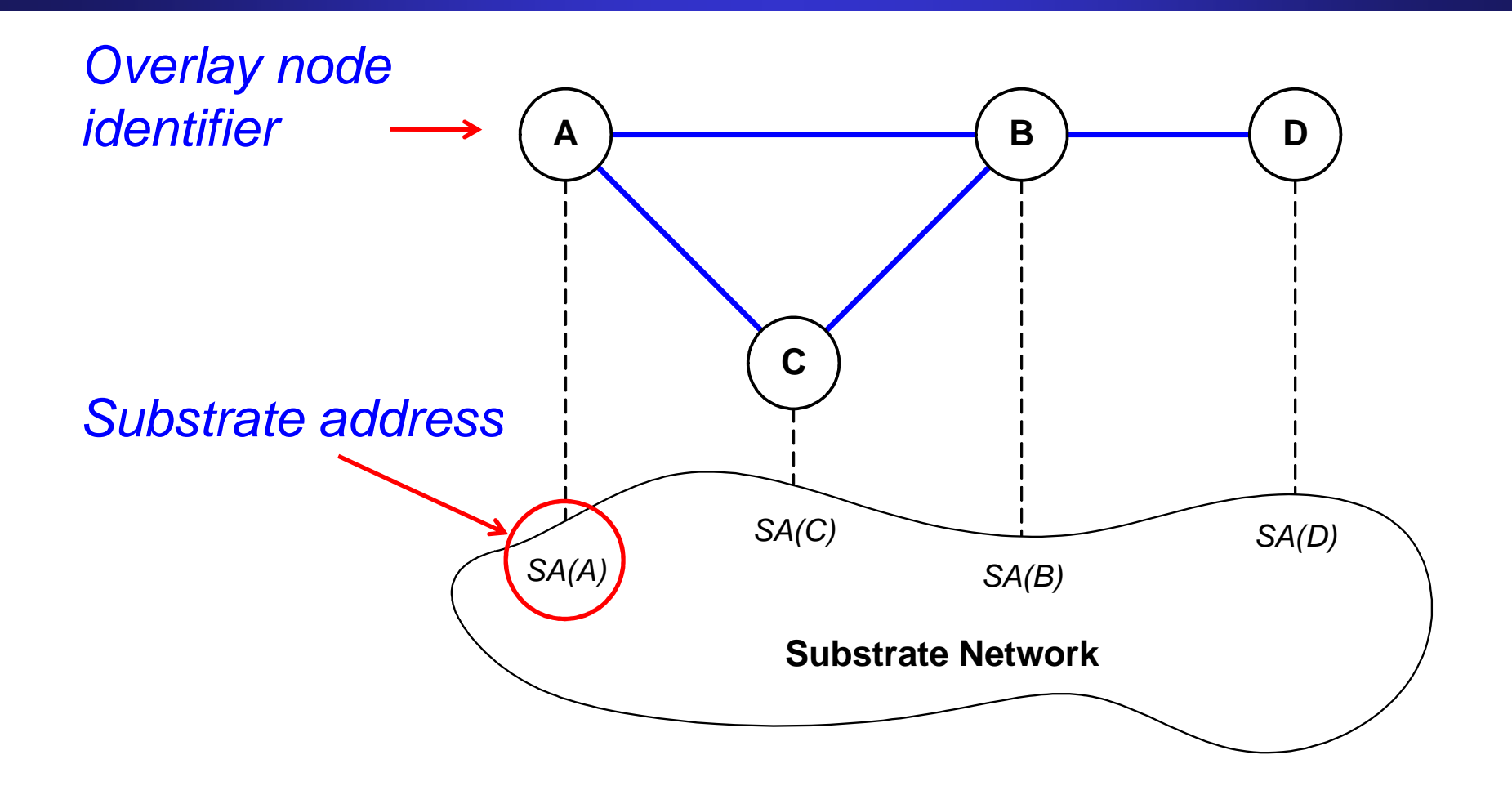

• Address binding: **[A; SA(A)]** 

## **Address Bindings in Multi-substrate Overlay**

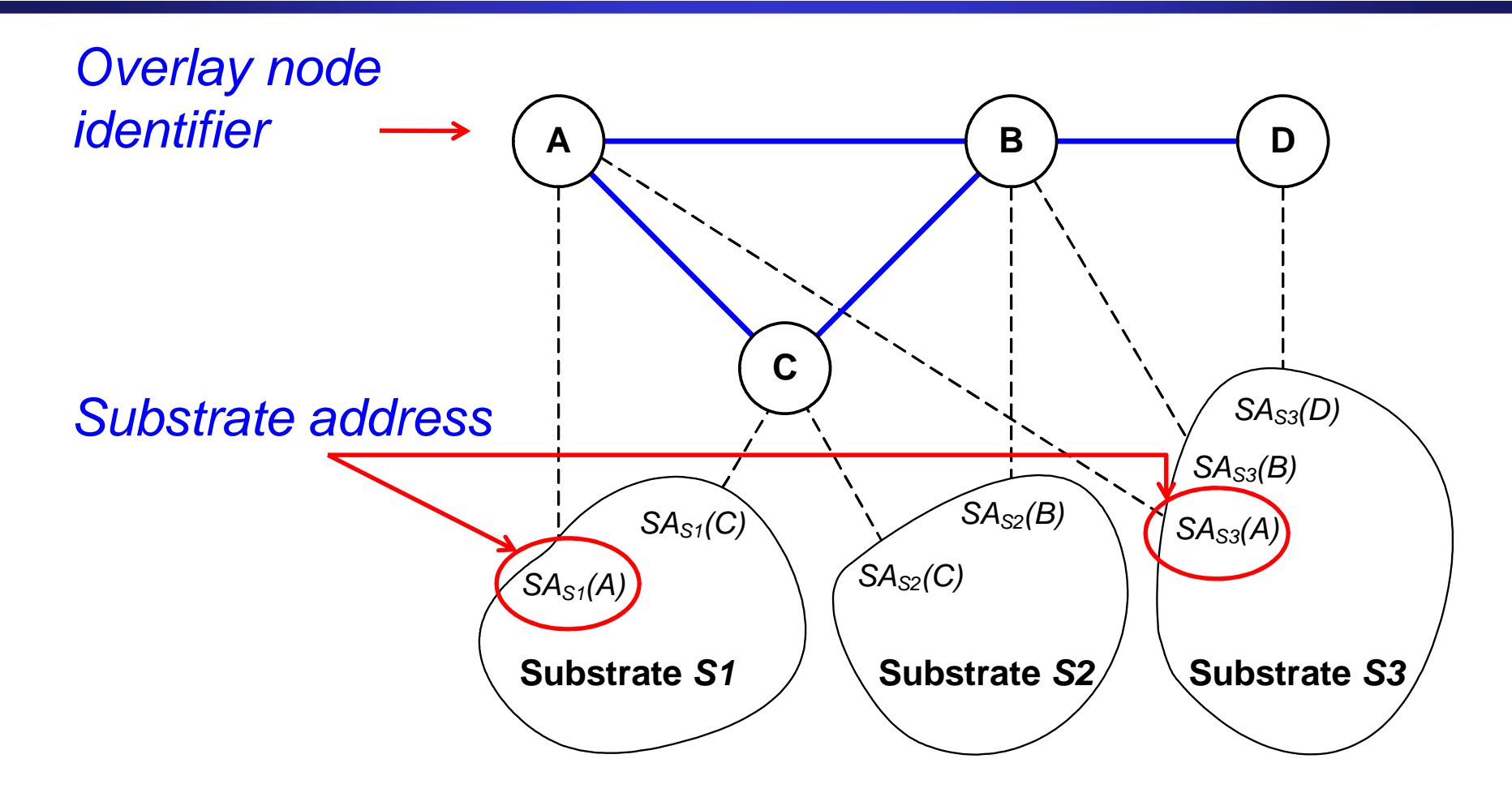

 $\bullet$ More complex address binding: [A;  $SA_{S1}(A)$ ,  $SA_{S3}(A)$ ]

## **Cross Substrate Advertising**

 $\bullet$  To send a message over a substrate network to a destination, a node must use the proper binding for that destination

### **Problem:**

 How to efficiently propagate information about address bindings?

### **Solution:**

Protocol mechanisms for exchanging address bindings

**→ Cross Substrate Advertisement (CSA)**<br>S Raner:

### **This paper**:

Design and evaluate protocol mechanisms for CSA

## **CSA Mechanism: Direct Exchange**

### **Direct Exchange:** Use directly connected substrates to exchange address bindings

#### **Example:**

- •B prefers non-broadcast Substrate 2, but does not have needed address
- •Use broadcast-enabled Substrate 1 to advertise address for Substrate 2

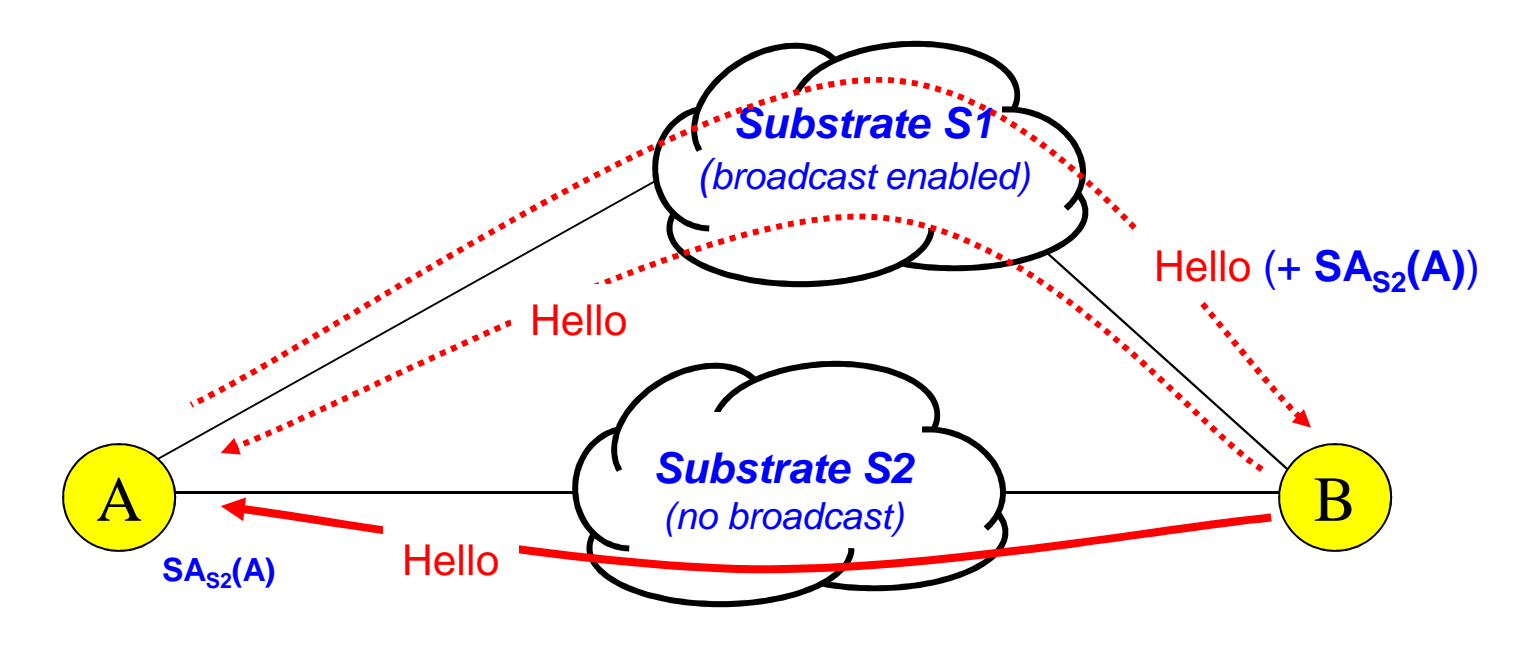

## **CSA Mechanism: Relayed Exchange**

### **Relayed Exchange:** Intermediate nodes forward address binding information

### **Example:**

- •C joins the overlay network on Substrate 3, but prefers to use Substrate 1
- $\bullet$ A forwards its address bindings to B, which relays it to C

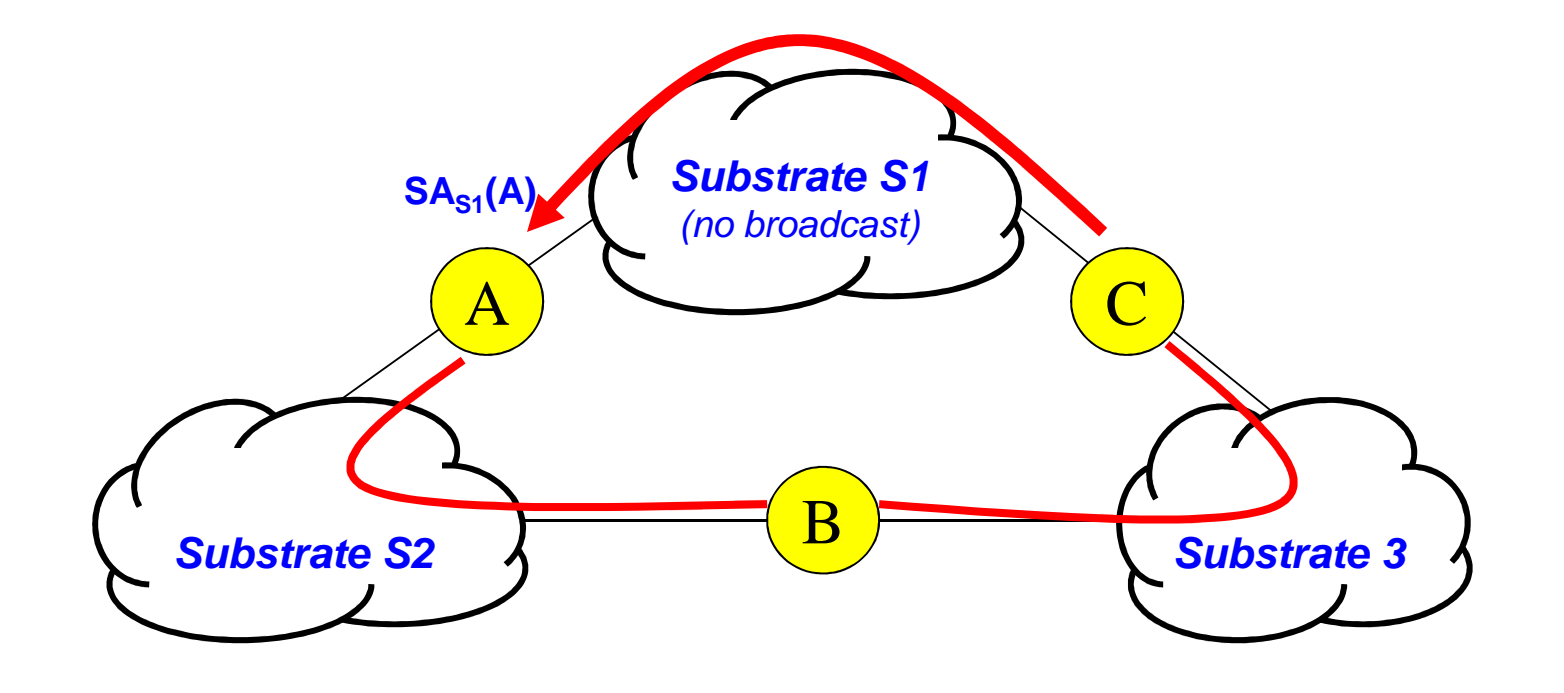

#### **Cross Substrate Advertising** (simplified)**- Outgoing -**

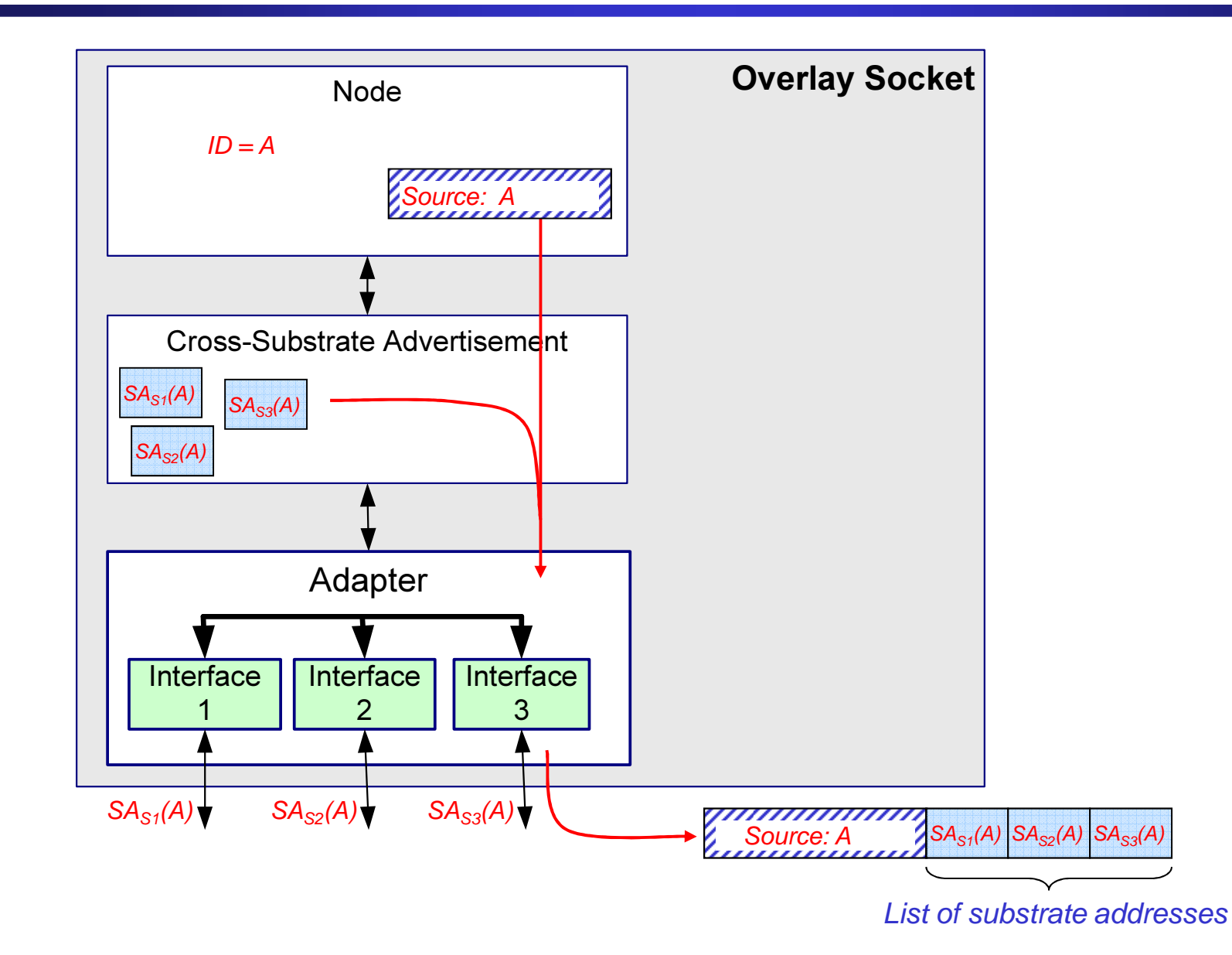

### **Cross Substrate Advertising** (simplified) **Incoming -**

**-**

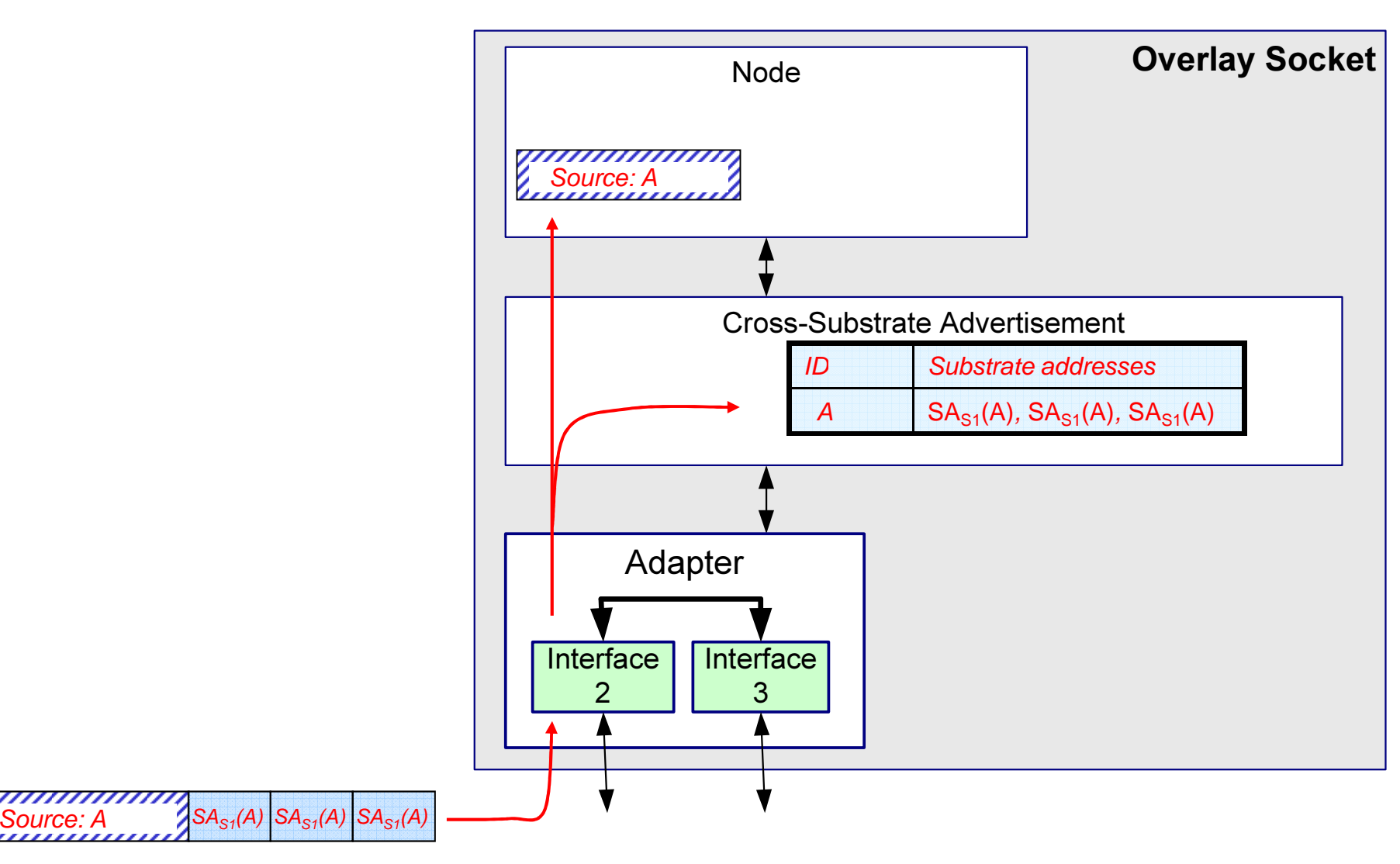

## **Implementation**

- CSA Protocol realized as part of an open source overlay software system (www.hypercast.org)
- $\bullet$  Implemented as a layer:
	- Mechanisms are independent of protocol that builds topology
- •Considers preference for substrates
- CSA message types:
	- –Request address list
	- –Update

### **Evaluate Methods for Relayed Address Exchange**

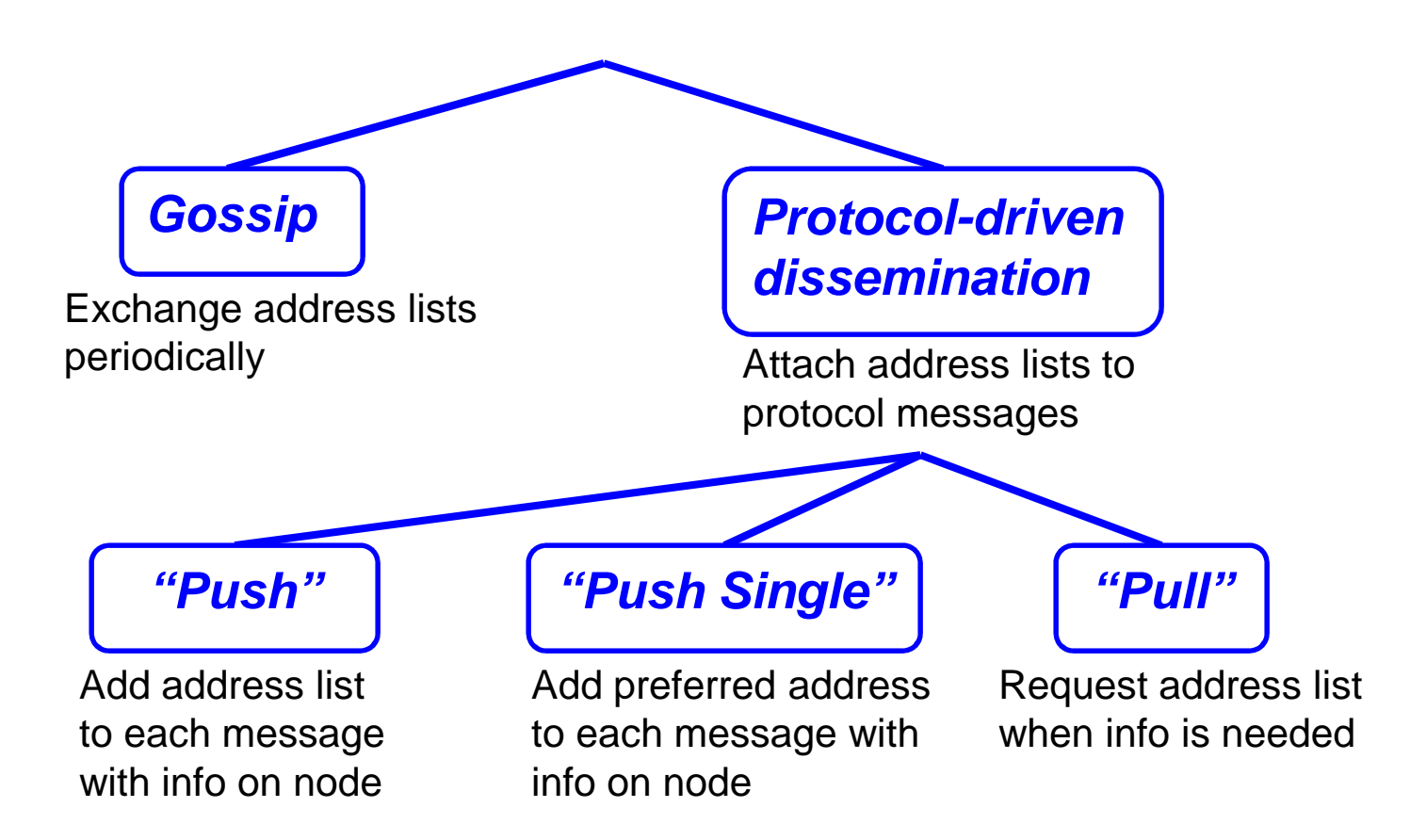

## **Experimental Evaluation**

- $\bullet$ Local *Emulab* Testbed
- 20 Linux nodes

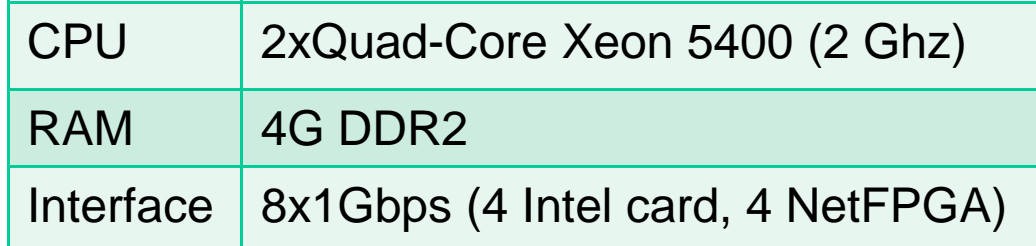

- • Software:
	- •Hypercast with CSA
	- $\bullet$ Delaunay Triangulation protocol
	- $\bullet$ Multiple UDP/IP substrates

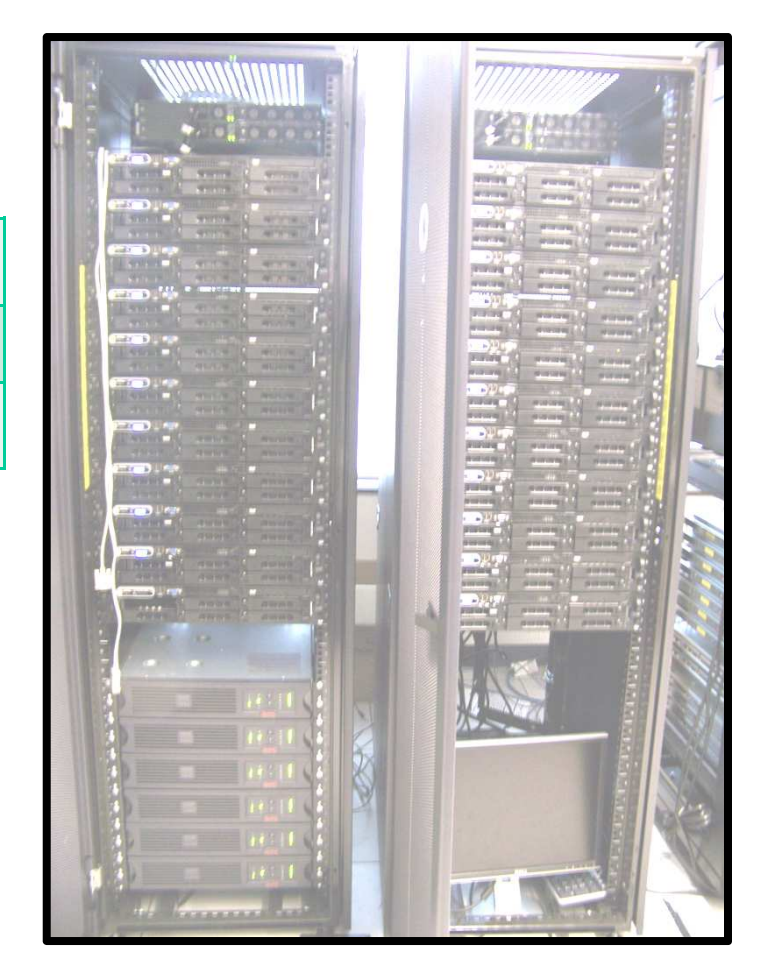

### **Mapping of Nodes to Substrates**

- K x K substrates  $\rightarrow$  (K+1) x (K+1) regions
- Nodes distributed uniformly across regions

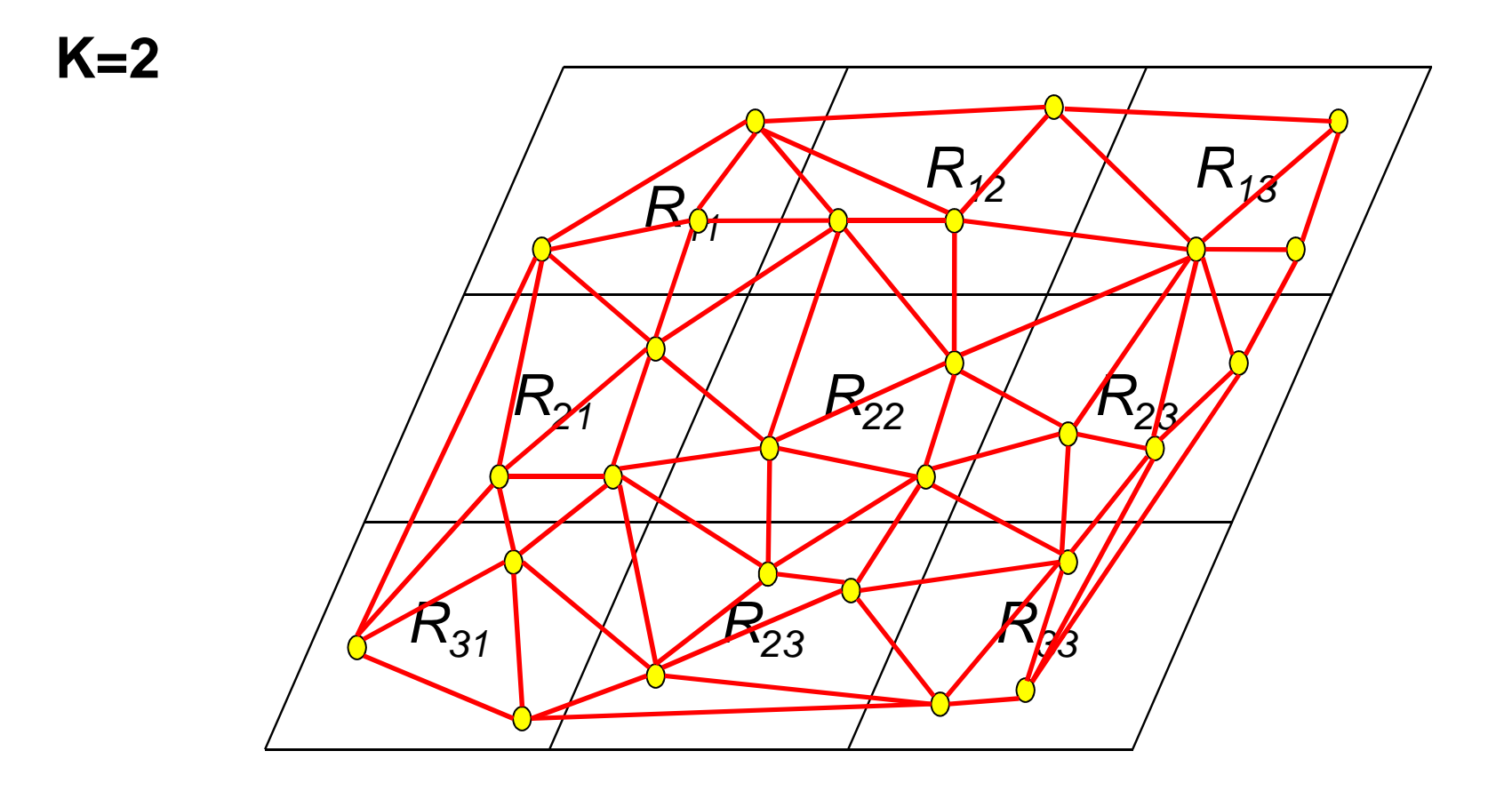

### **Performance metrics**

### • **Stability:**

### **Do nodes reach a stable state in overlay topology ?**

% of nodes satisfying stability criterion for local neighborhood

#### $\bullet$ **Connectivity: Do nodes form a single overlay network?**

# of partitioned topologies

**A single stable overlay topology has formed when (1) 100% of nodes are stable; and(2) there is one topology** 

## **Stability**

K=8 (64 substrates), 648 nodes

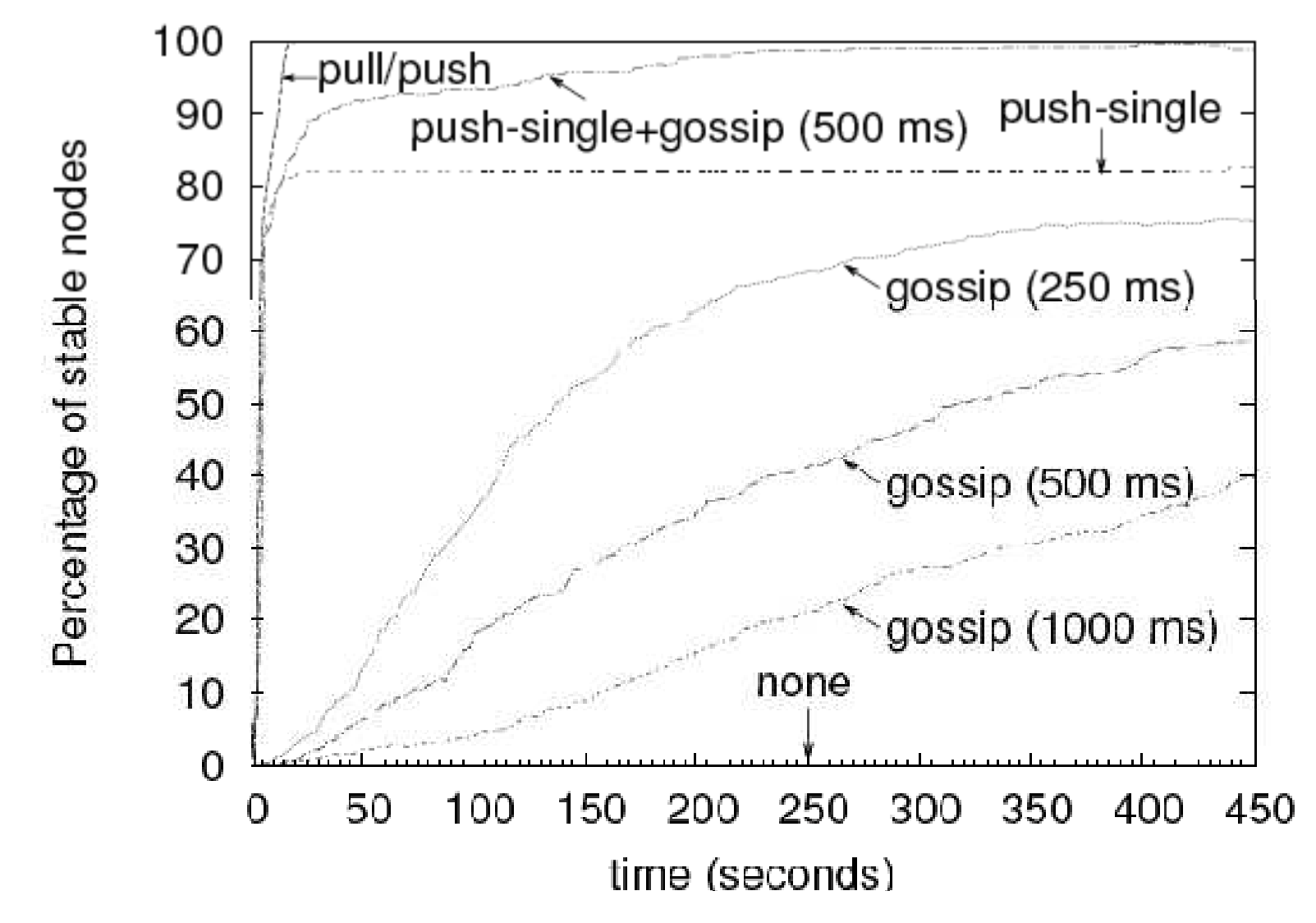

### **Connectivity**

### K=8 (64 substrates), 648 nodes

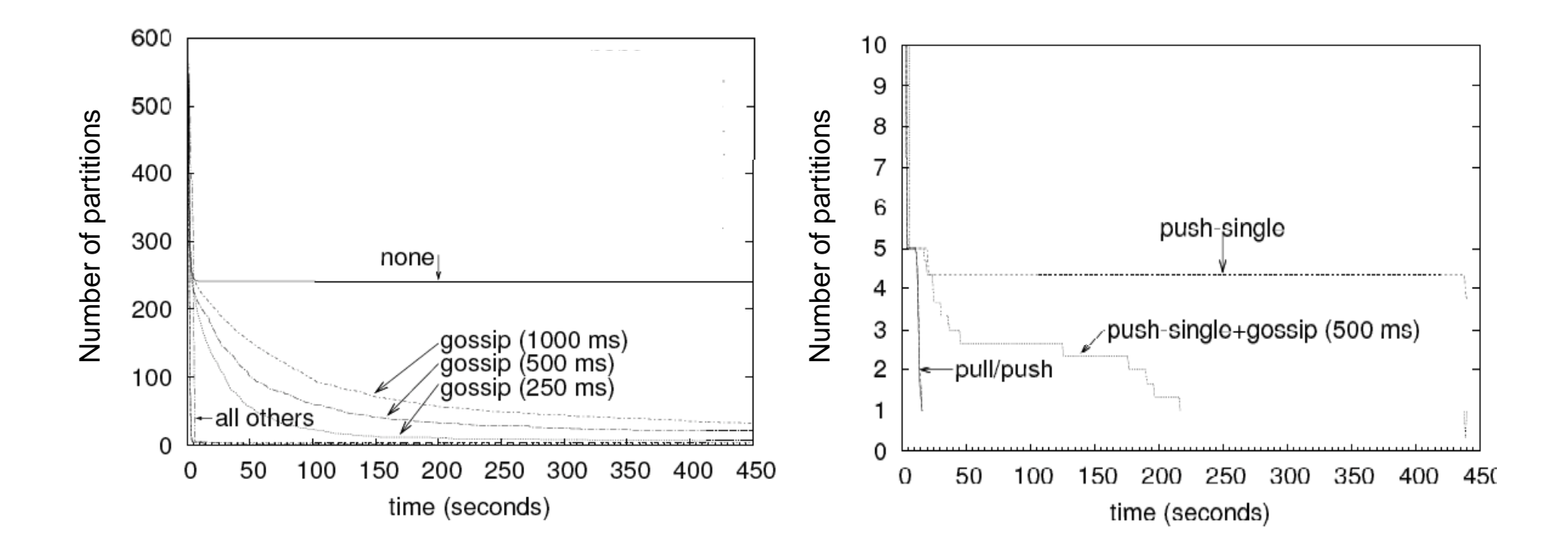

### **Stability**

K=17 (289 substrates), 2592 nodes

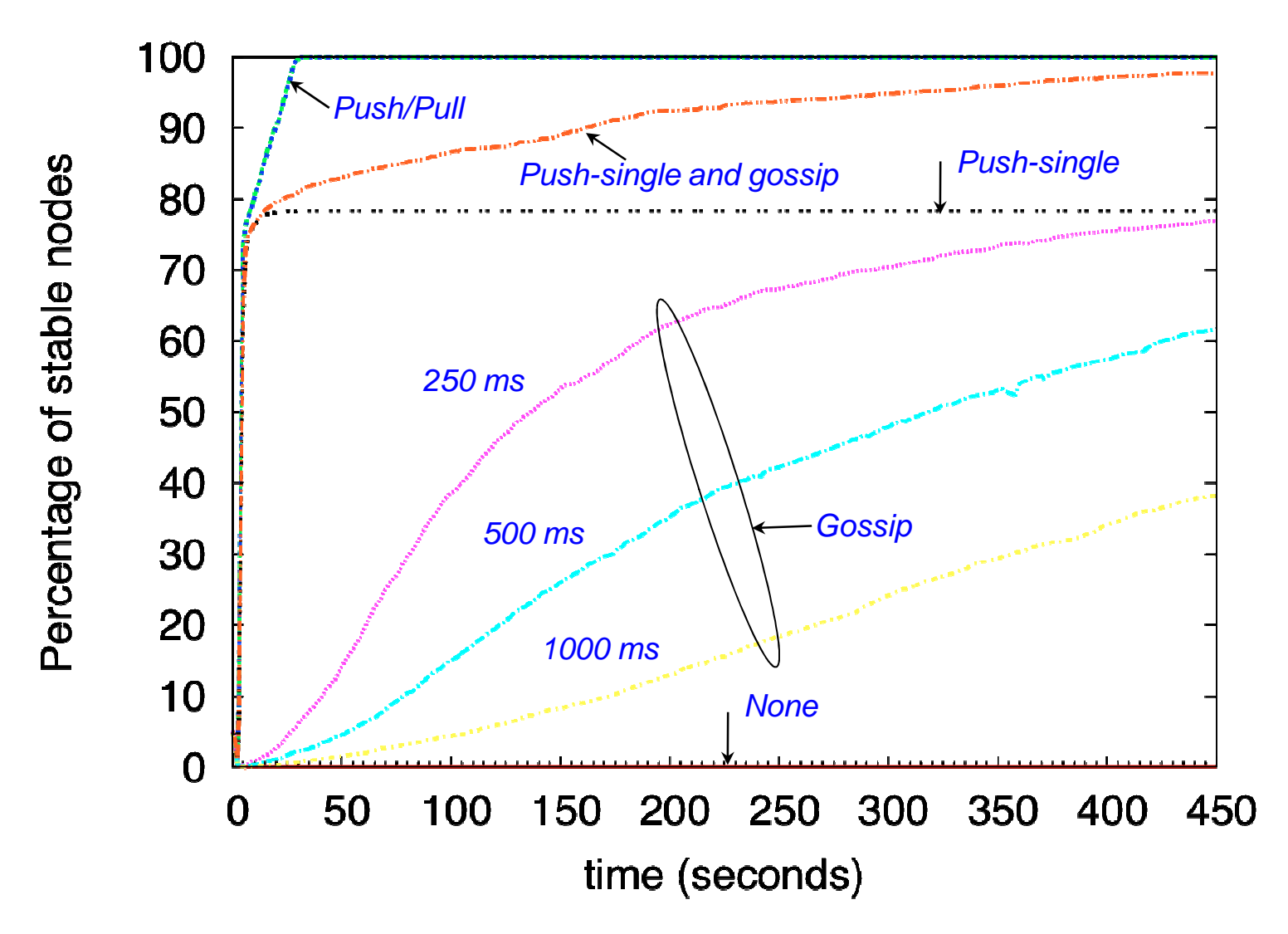

### **Protocol overhead**

Received Traffic (average per node): K=17 (289 substrates), 2592 nodes

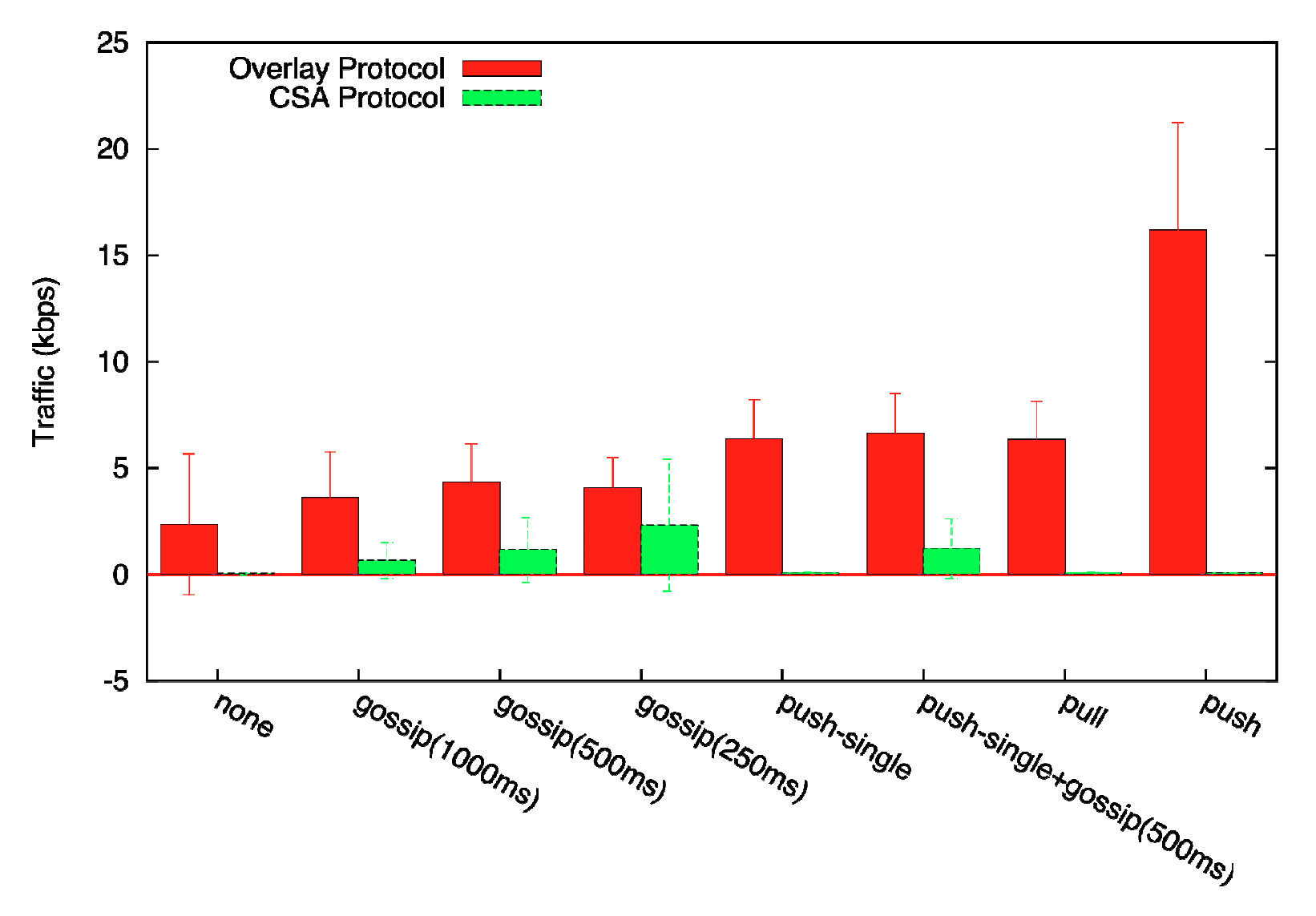

### **Stability under Churn**

Percentage of stable nodes: K=8, 648 nodes **and 25% leave at t=250** 

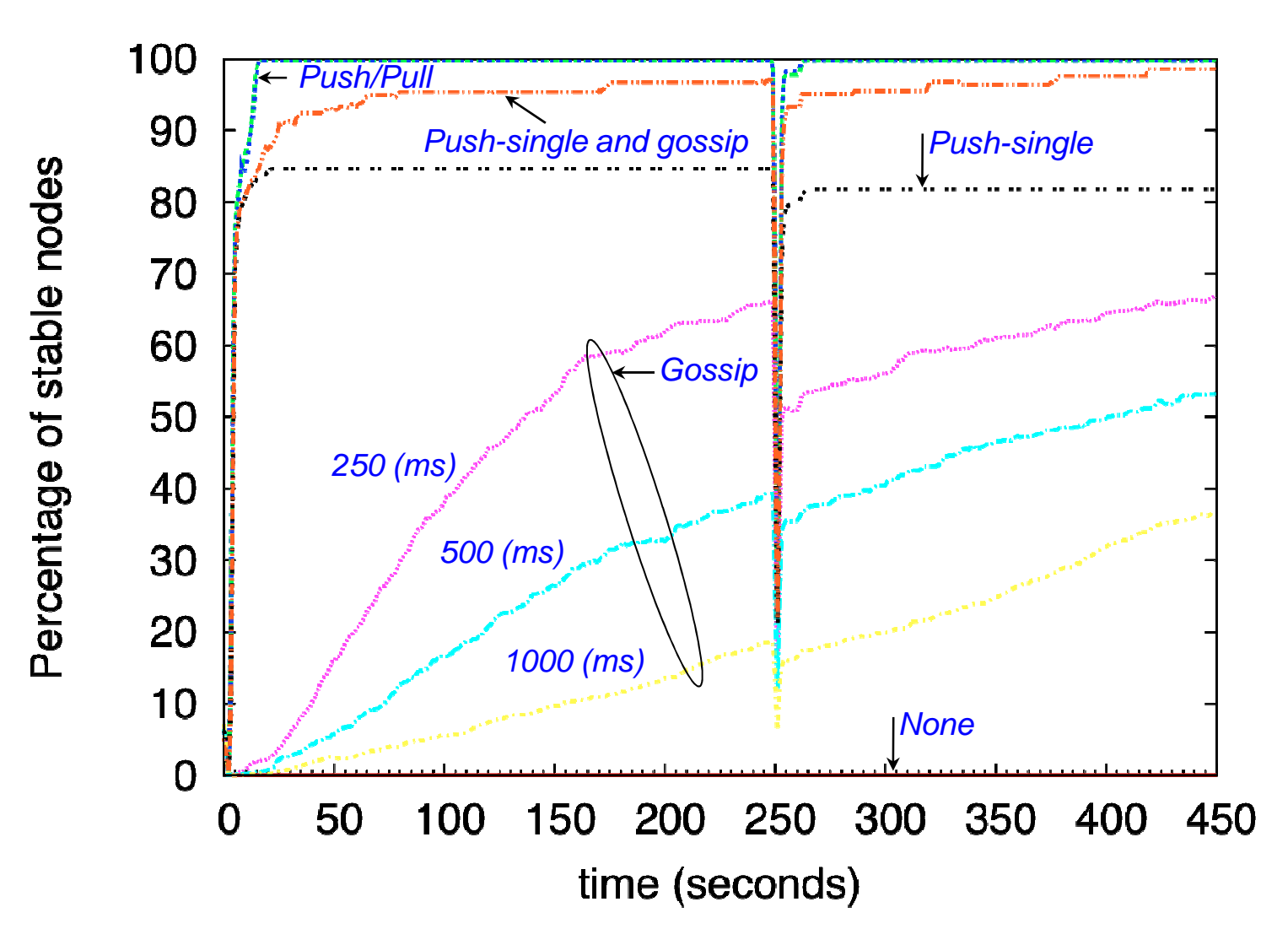

## **Summary**

- Support for self-organizing overlay protocols with multiple substrate networks
- Developed methods for exchanging address bindings Cross-Substrate Advertisement
- Experimental evaluation:
	- Effective in achieving connectivity even with large number of substrates
	- –Trade-off of overhead vs. convergence
- CSA mechanisms crucial for self-organizing multi-substrateoverlay networks

## **Overlay Sockets**

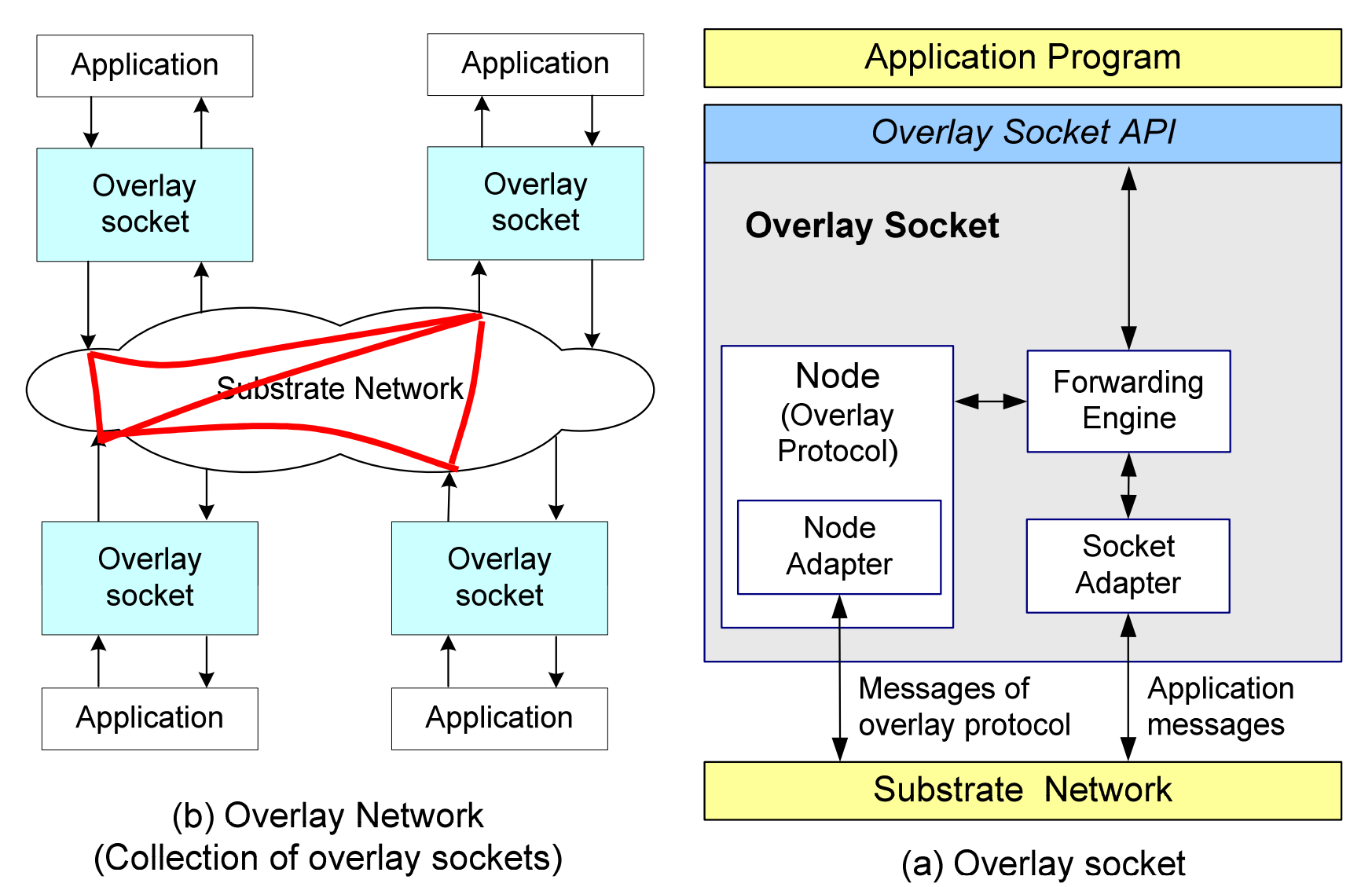

### **Problem to solve: Multiple substrate networks**

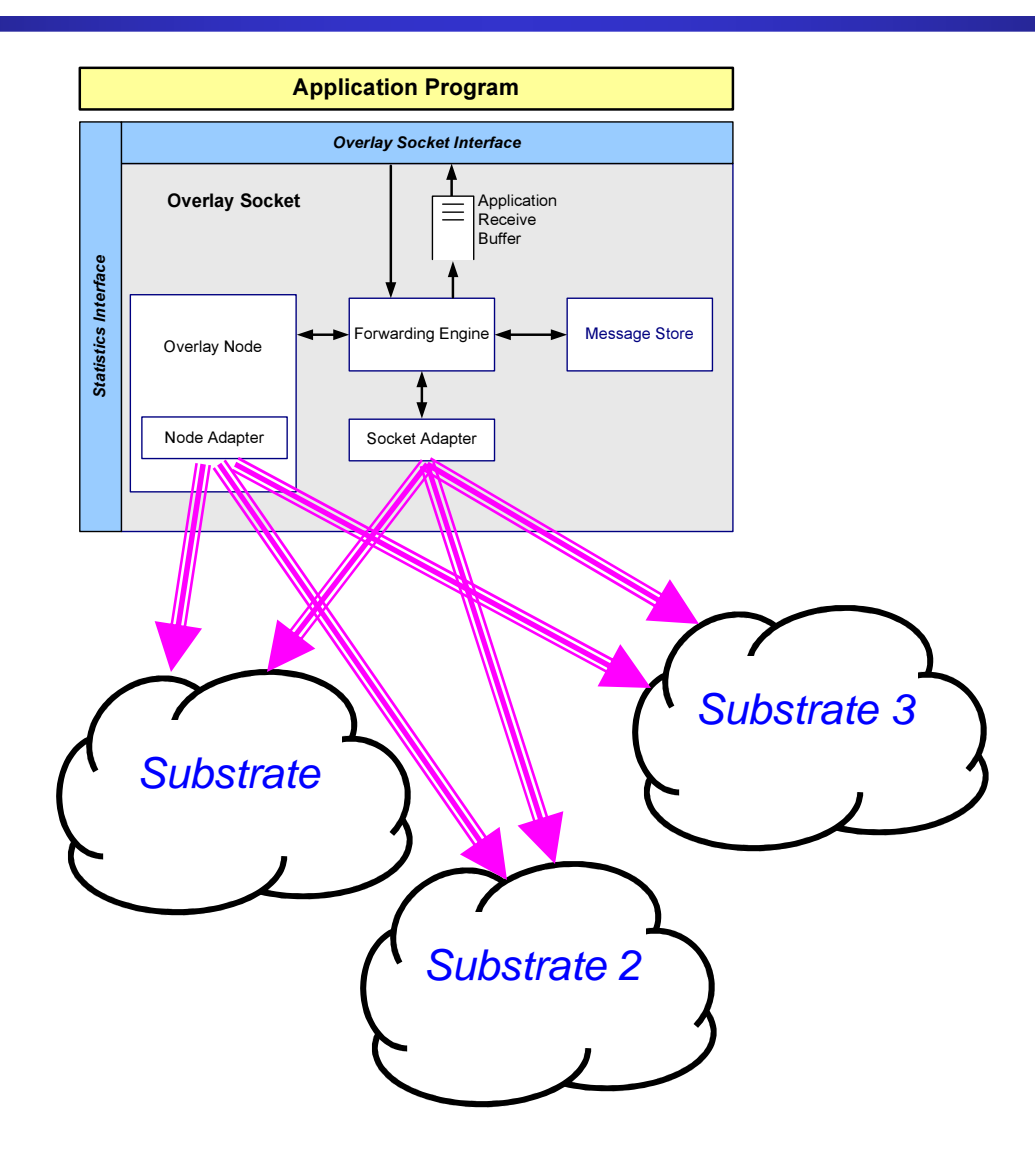

### **Multi-substrate overlay socket**

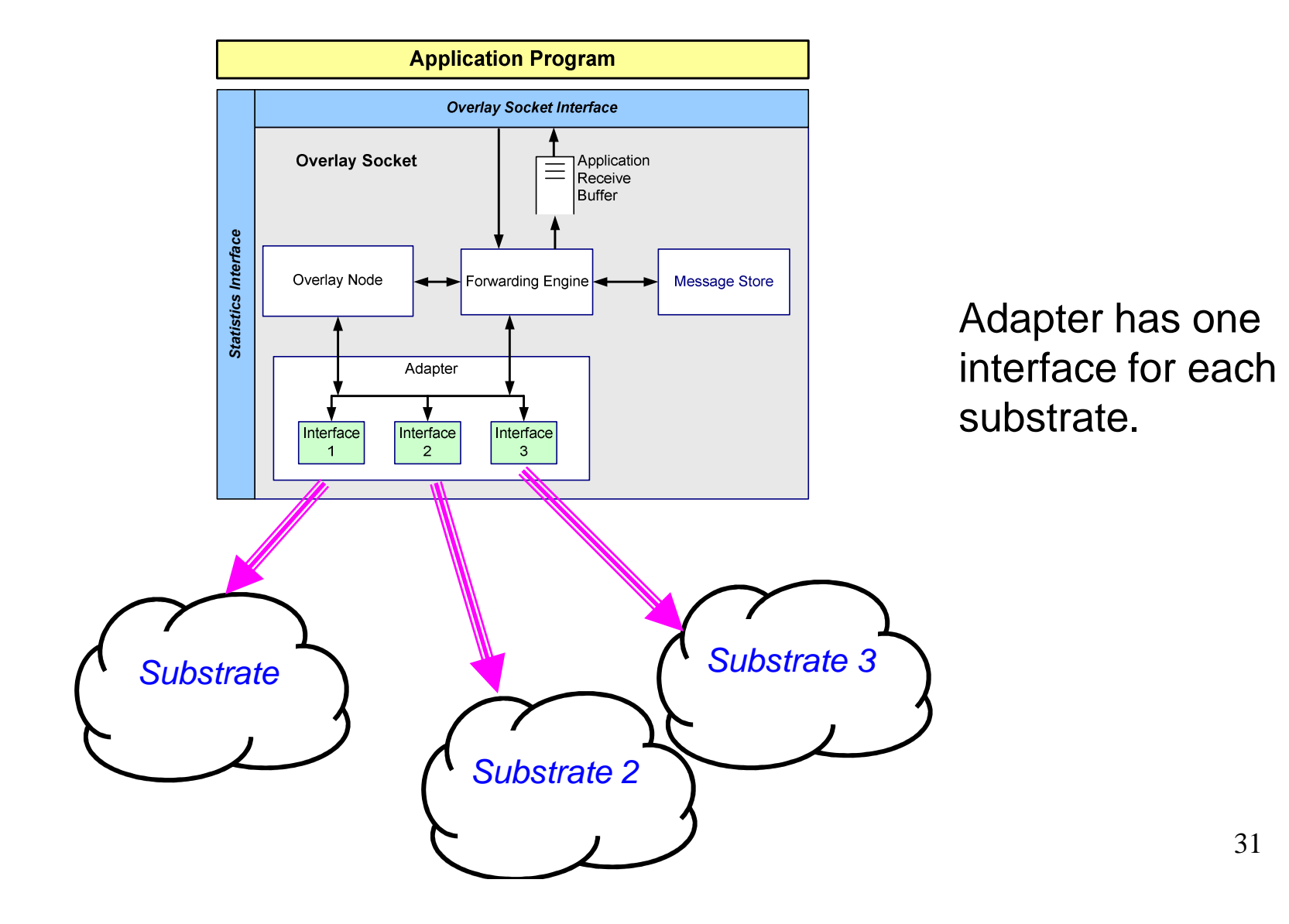

31